### Informatyka 2 (ES1E3017)

Politechnika Białostocka - Wydział Elektryczny Elektrotechnika, semestr III, studia stacjonarne I stopniaRok akademicki 2022/2023

Wykład nr 6 (21.12.2022)

dr inż. Jarosław Forenc

### Plan wykładu nr 6

- $\mathbb{R}^2$  Zarządzanie dyskowymi operacjami we-wy
	- $\Box$  metody przydziału pamięci dyskowej (alokacja ciągła, alokacja listowa, alokacja indeksowa)
	- $\Box$ struktura dysku twardego (MBR, GPT)
	- $\Box$ systemy plików: FAT (FAT12, FAT16, FAT32, exFAT)

### Zarządzanie dyskowymi operacjami we-wy

- $\mathcal{L}^{\text{max}}$  Metody przydziału pamięci dyskowej (teoria)
	- $\Box$ alokacja ciągła
	- $\Box$ alokacja listowa
	- $\Box$ alokacja indeksowa
- $\mathbb{R}^2$  Struktura dysku twardego
	- $\Box$ MBR (BIOS)
	- $\Box$ GPT (UEFI)
- $\mathbb{R}^2$  Systemy plików (praktyka)
	- $\Box$ FAT (FAT12, FAT16, FAT32, exFAT)
	- $\Box$ NTFS
	- $\Box$ ext2

### Przydział pamięci dyskowej - alokacja ciągła

- $\Box$  każdy plik zajmuje ciąg kolejnych bloków na dysku
- $\Box$  plik zdefiniowany jest przez adres pierwszego bloku i ilość kolejnych zajmowanych bloków
- $\Box$  zalety: małe opóźnienia w transmisji danych, łatwy dostęp do dysku
- $\Box$  wady: trudność w znalezieniu miejsca na nowy plik

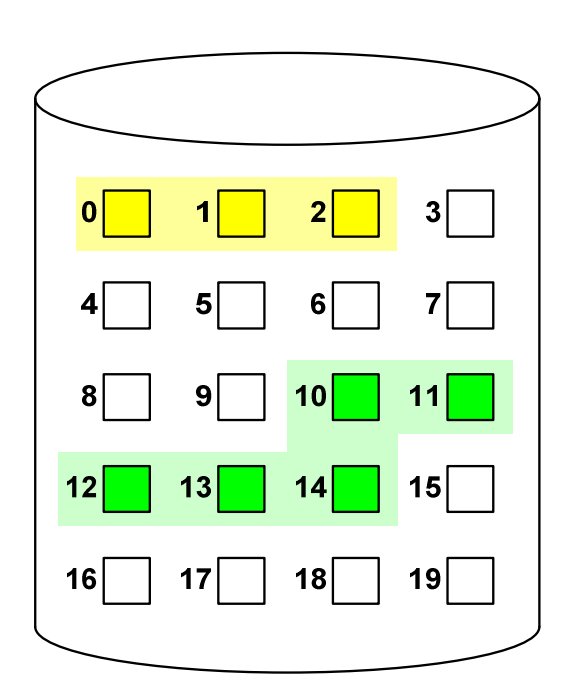

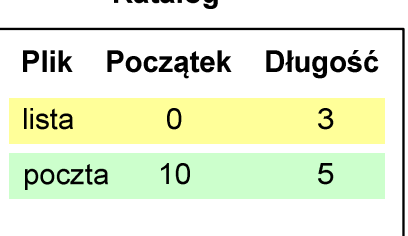

Katalog

### Przydział pamięci dyskowej - alokacja listowa

- $\Box$  każdy plik jest listą powiązanych ze sobą bloków dyskowych, które mogą znajdować się w dowolnym miejscu na dysku
- $\Box$  w katalogu dla każdego pliku zapisany jest wskaźnik do pierwszego i ostatniego bloku pliku
- $\Box$  każdy blok zawiera wskaźnik do następnego bloku

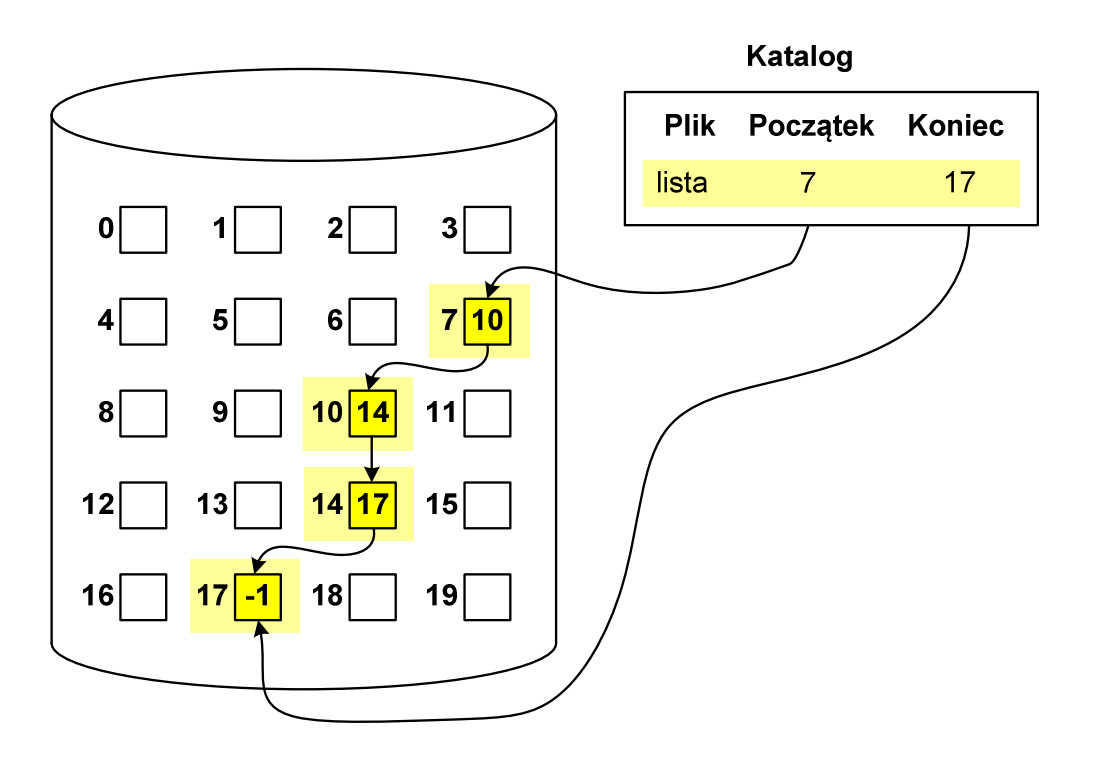

### Przydział pamięci dyskowej - alokacja indeksowa

- $\Box$  każdy plik ma własny blok indeksowy, będący tablicą adresów bloków dyskowych
- $\Box$  w katalogu zapisany jest dla każdego pliku adres bloku indeksowego

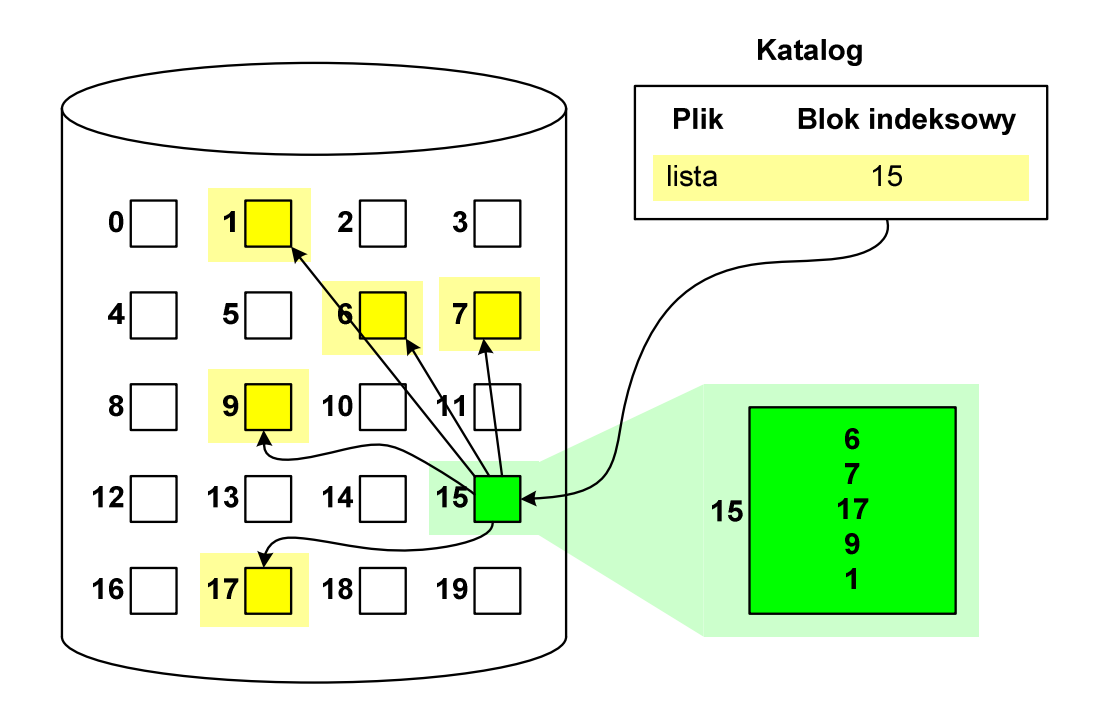

### Struktura dysku twardego - MBR

- $\Box$ MBR (Master Boot Record) - główny rekord ładujący (1983, PC DOS 2.0)
- $\Box$ struktura danych opisująca podział dysku na partycj e
- $\Box$ pierwszy sektor logiczny dysku (CHS 0,0,1), zajmuje 512 bajtów

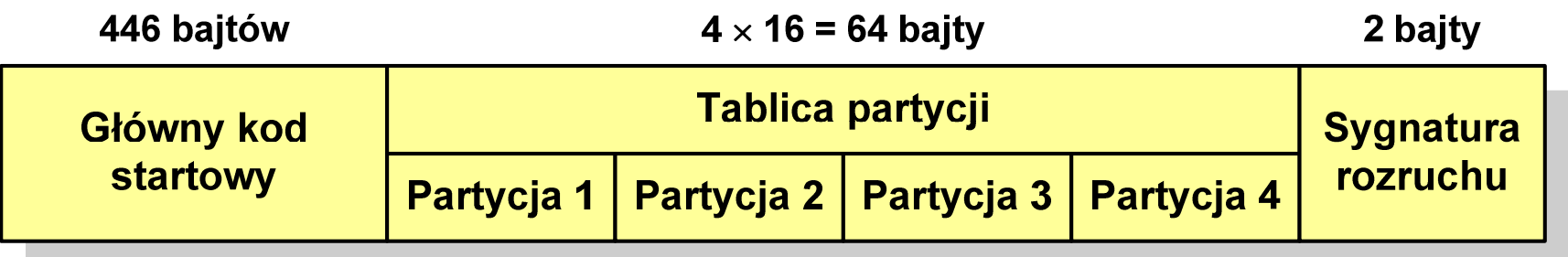

- $\Box$ n główny kod startowy (Master Boot Code, bootloader) - program odszukujący<br>i ładujący do pamieci zawartość pierwszego sektora aktywnej partycii i ładujący do pamięci zawartość pierwszego sektora aktywnej partycji
- $\Box$ tablica partycji - cztery 16-bajtowe rekordy opisujące partycje na dysku
- $\Box$ sygnatura rozruchu (boot signature) - znacznik końca MBR (0x55AA )

### Struktura dysku twardego - MBR (tablica partycji)

### $\Box$ zawartość rekordu w tablicy partycji

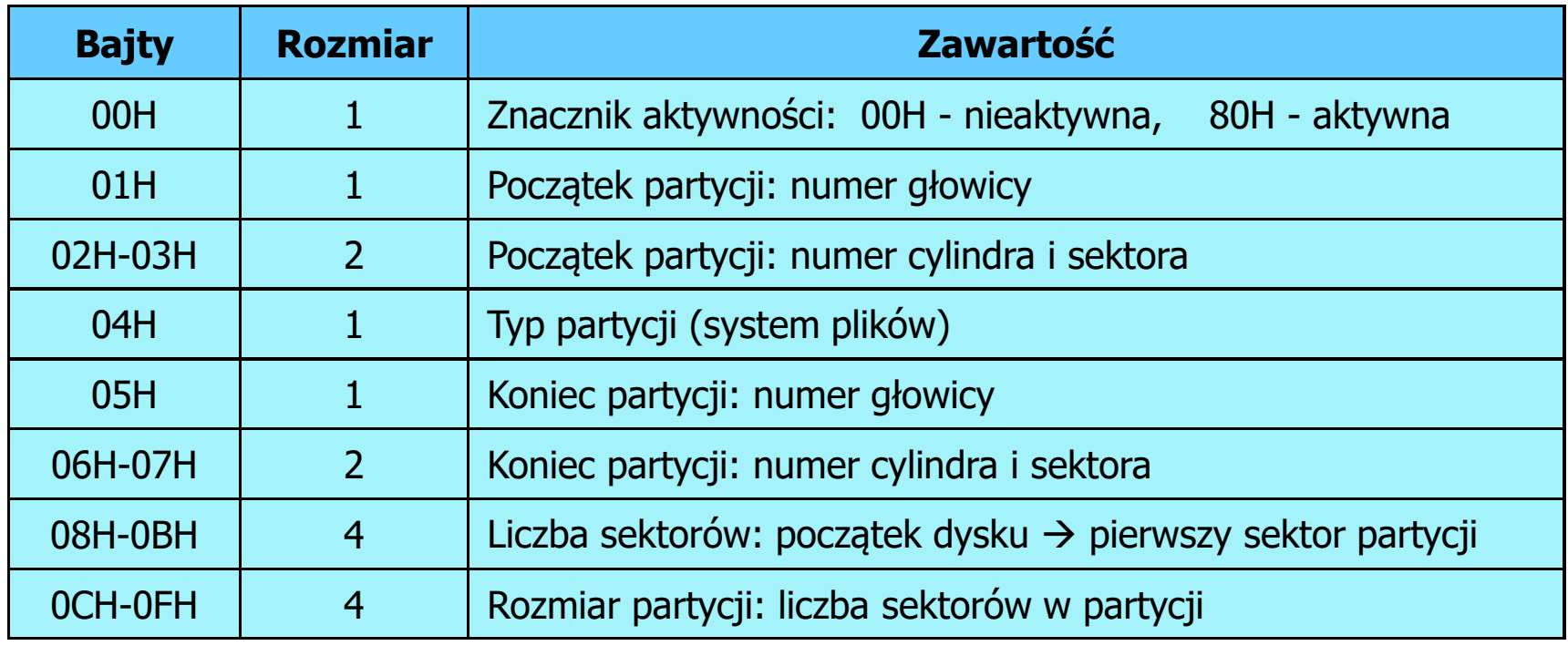

- $\Box$ zawartość i organizacja tablicy jest niezależna od systemu operacyjnego
- $\Box$ niewykorzystywany rekord zawiera same zera
- $\Box$ maksymalny rozmiar partycji to 2 TB (2<sup>32</sup>  $\times$  512 bajtów)

### Struktura dysku twardego - MBR (tablica partycji)

- $\Box$  na dysku mogą znajdować się maksymalnie 4 partycje podstawowe (primary partition)
- $\Box$ każda partycja podstawowa może zawierać jeden dysk logiczny

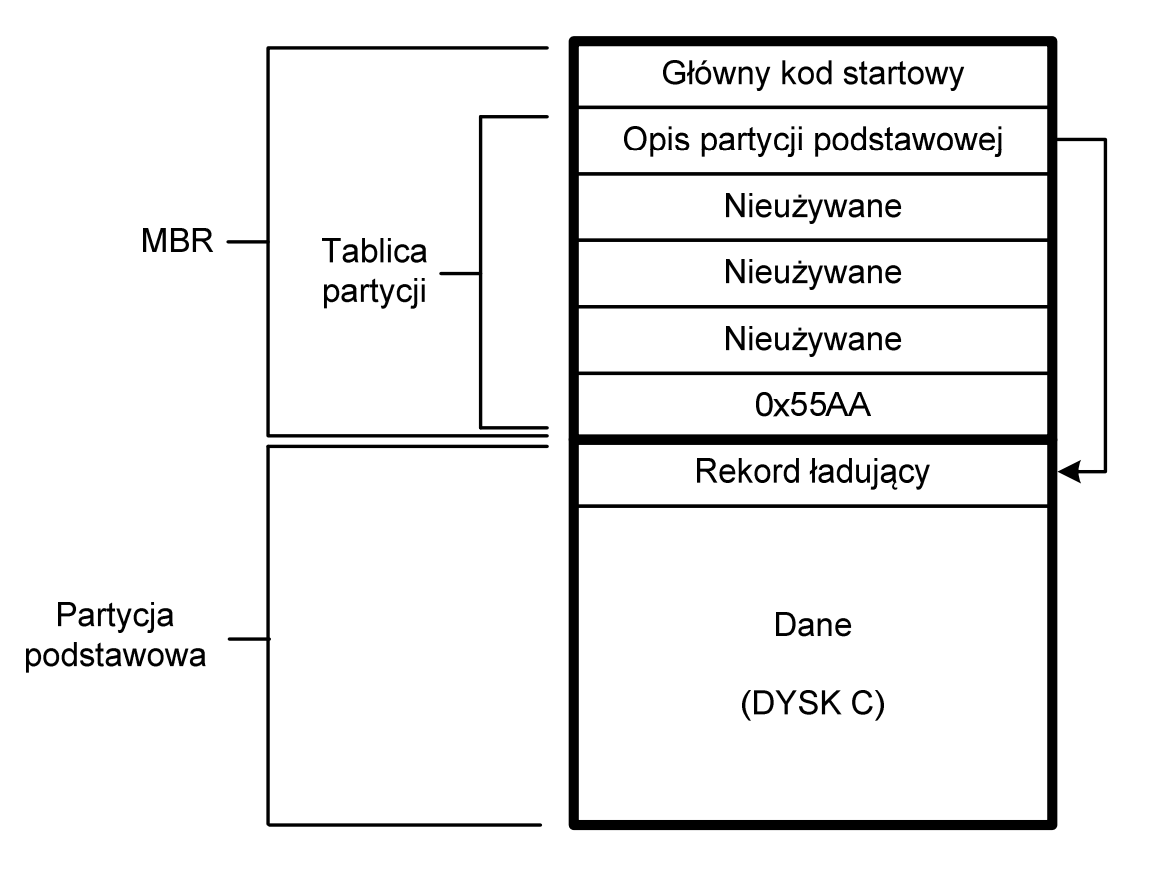

### Struktura dysku twardego - MBR (tablica partycji)

 $\Box$  w tablicy partycji można utworzyć jedną partycję rozszerzoną (extended partition), która może zawierać wiele dysków logicznych

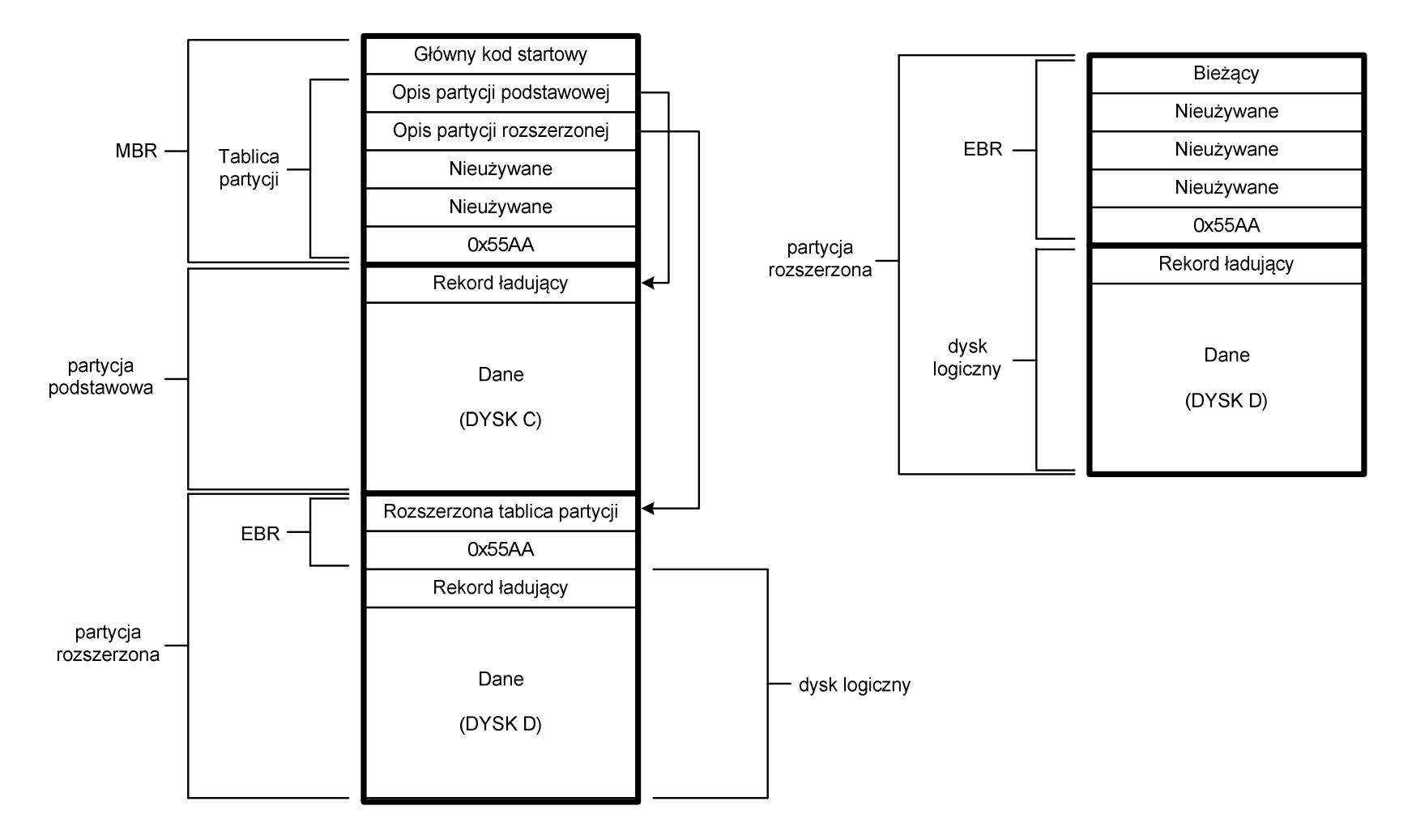

### Struktura dysku twardego - GPT

- $\Box$  GPT (GUID Partition Table) - standard zapisu informacji o partycjach na dysku twardym
- $\Box$  GUID(Globally Unique Identifier) - 128-bitowa liczba stosowana do identyfikowania informacji w systemach komputerowych
- $\Box$  GPT to część standardu UEFI (Unified Extensible Firmware Interface), który zastąpił BIOS w komputerach PC (interfejs graficzny, obsługa myszki)
- $\Box$ opracowanie: IBM/Microsoft, 2010 rok
- $\Box$ maksymalny rozmiar dysku to 9,4 ZB (2<sup>64</sup> sektorów  $\times$  512 bajtów)
- $\Box$ możliwość utworzenia do 128 partycji podstawowych

# Struktura dysku twardego - GPT (struktura)

- $\Box$  Protective MBR - pozostawiony dla bezpieczeństwa
- $\Box$  GPT Header (512 bajtów):
	- $\mathcal{L}^{\text{max}}_{\text{max}}$ liczba pozycji w tablicy partycji
	- rozmiar pozycji w tablicy partycji
	- położenie zapasowej kopii GPT
	- $\mathcal{L}^{\text{max}}_{\text{max}}$ unikatowy identyfikator dysku
	- sumy kontrolne
- $\Box$  Entry <sup>x</sup> (128 bajtów):
	- typ partycji
	- unikatowy identyfikator
	- początkowy i końcowy numer LBA
	- atrybuty
	- nazwa

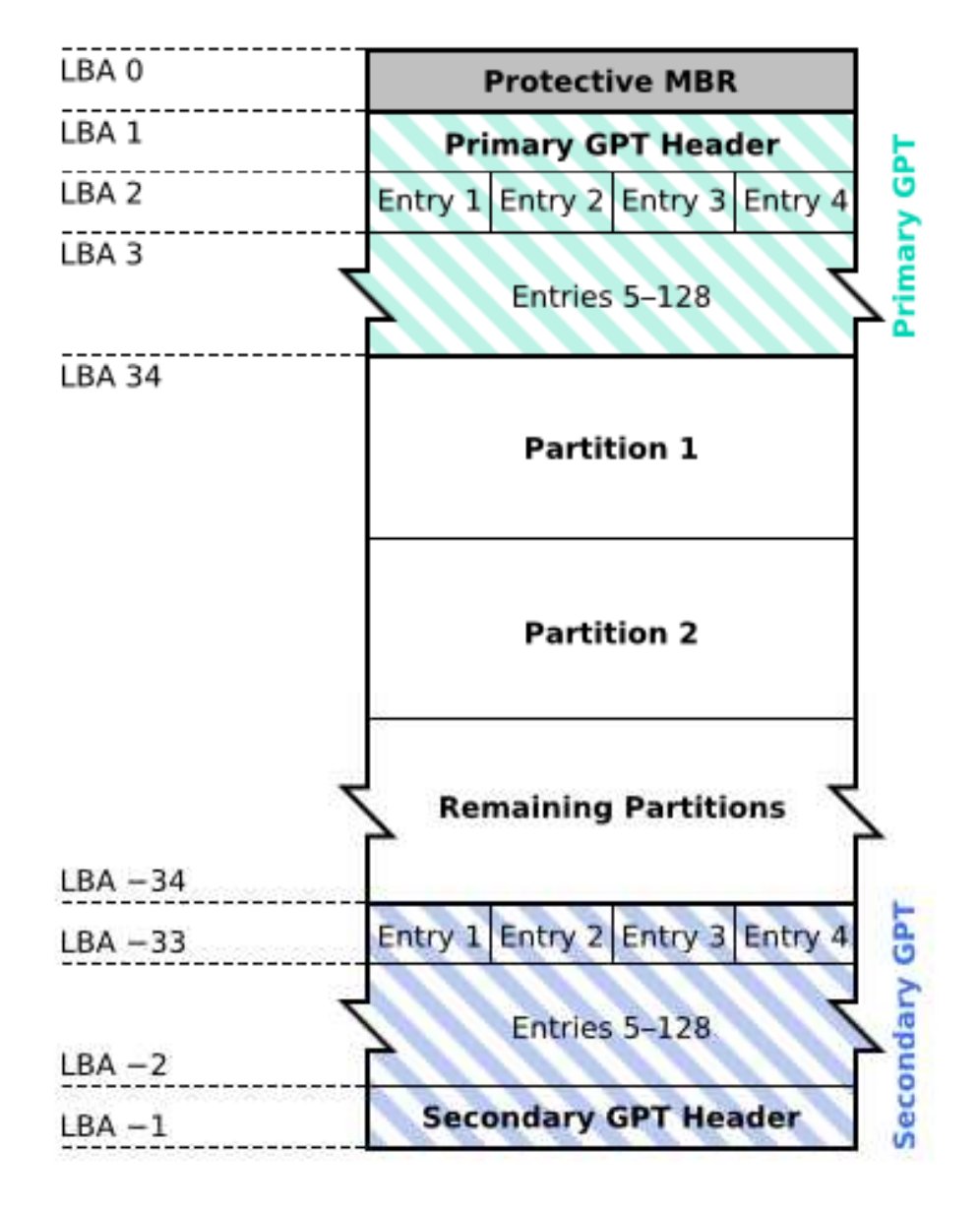

### System plików FAT (File Allocation Table)

- $\Box$ opracowany na przełomie lat 70. i 80. dla systemu MS-DOS
- $\Box$ występuje w czterech wersjach: FAT12, FAT16, FAT32 i exFAT (FAT64)
- $\Box$  numer występujący po słowie FAT oznacza liczbę bitów przeznaczonych do kodowania (numeracji) jednostek alokacji pliku (JAP), tzw. klastrów(ang. cluster) w tablicy alokacji plików
	- $\mathcal{L}^{\text{max}}_{\text{max}}$ 12 bitów w systemie FAT12
	- $\mathcal{L}_{\mathcal{A}}$ 16 bitów w systemie FAT16
	- 32 bity w systemie FAT32 (praktycznie 28)
	- 64 bity w systemie exFAT (FAT64)
- $\Box$ ogólna struktura dysku logicznego / dyskietki w systemie FAT:

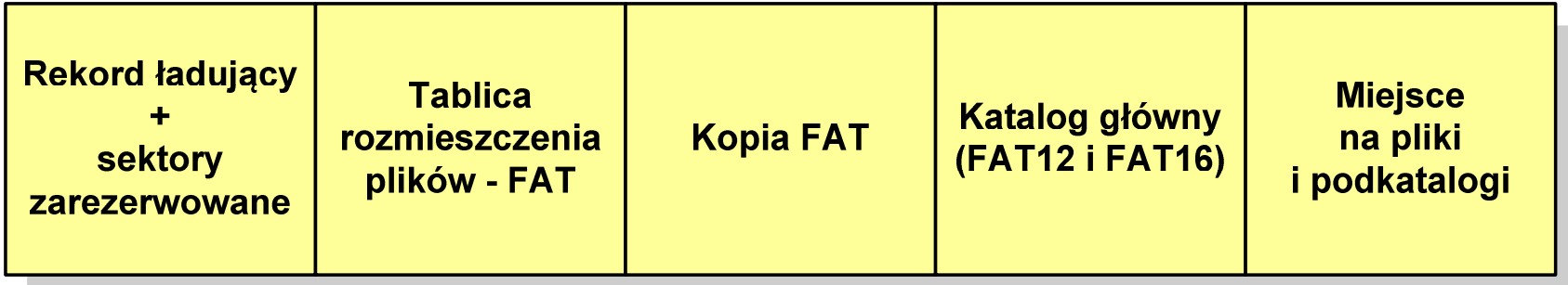

- $\Box$ system plików FAT12 przeznaczony jest dla nośników o małej pojemności
- obsługuje 2<sup>12</sup> = 4096 jednostek alokacji, max. rozmiar partycji to 16 MB  $\Box$
- $\Box$ rekord ładujący zajmuje pierwszy sektor dyskietki lub dysku logicznego

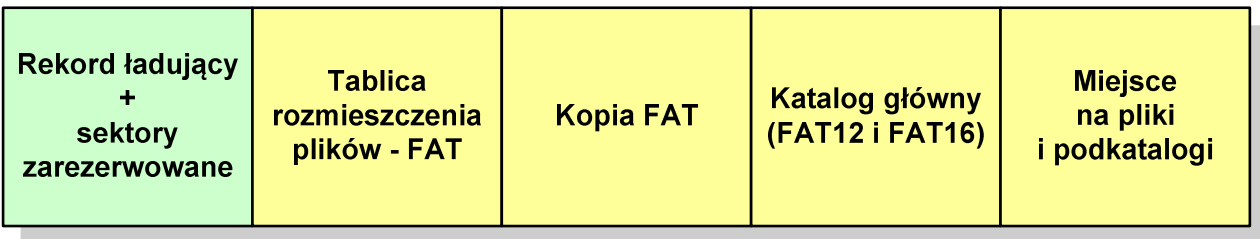

- $\Box$  rekord ładujący zawiera następujące dane:
	- instrukcja skoku do początku programu ładującego (3 bajty)
	- **Contract Contract Contract Contract Contract Contract Contract Contract Contract Contract Contract Contract Co** nazwa wersji systemu operacyjnego (8 bajtów)
	- struktura BPB (ang. BIOS Parametr Block) blok parametrów BIOS (25 bajtów)
	- $\mathcal{L}_{\mathcal{A}}$ rozszerzony BPB (ang. Extended BPB, 26 bajtów)
	- $\mathcal{L}^{\text{max}}_{\text{max}}$ wykonywalny kod startowy uruchamiający system operacyjny (448 bajtów)
	- $\mathcal{L}^{\text{max}}_{\text{max}}$ znacznik końca sektora - 55AAH (2 bajty)

- $\Box$ tablica rozmieszczenia plików FAT tworzy swego rodzaju "mapę" plików zapisanych na dysku
- $\Box$ za tablicą FAT znajduje się jej kopia, która nie jest wykorzystywana

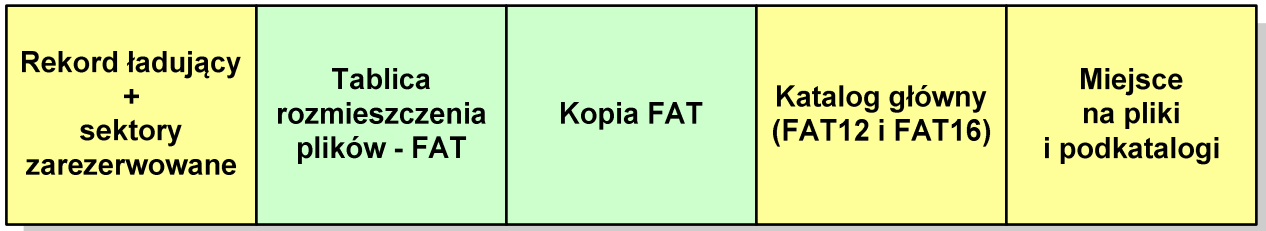

 $\Box$  za kopią tablicy FAT znajduje się katalog główny zajmujący określoną dla danego typu dysku liczbę sektorów

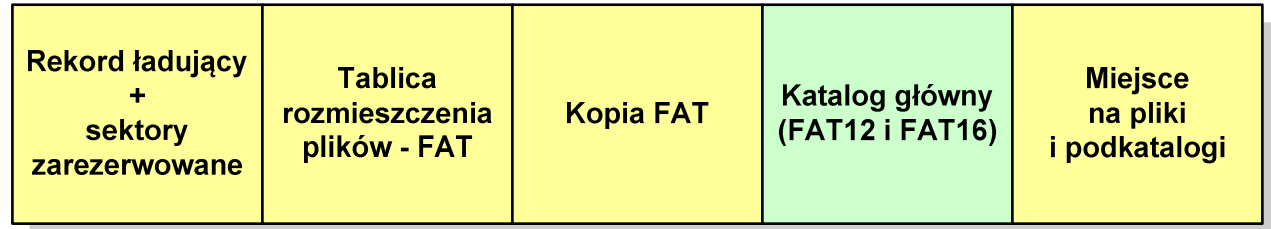

 $\Box$  katalog główny zawiera 32-bajtowe pola mogące opisywać pliki, podkatalogi lub etykietę dysku

### Zawartość pola: Atrybuty pliku:

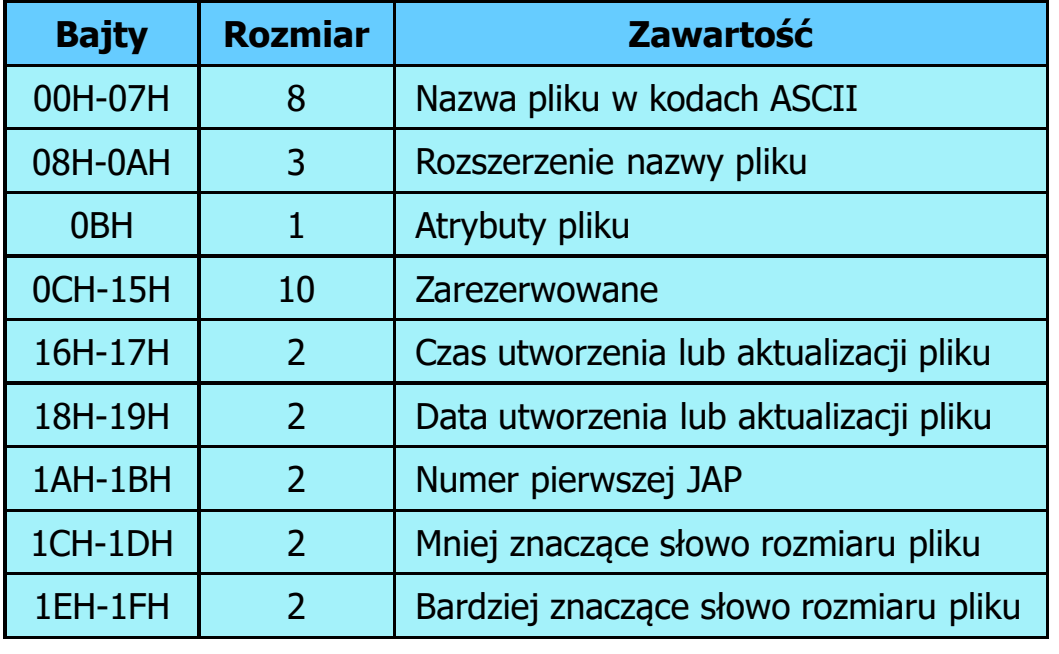

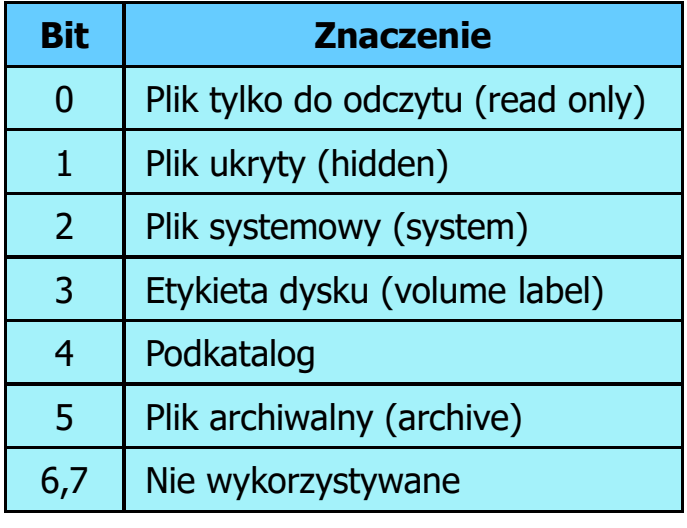

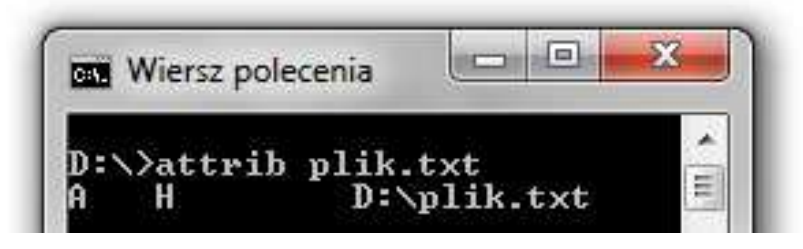

#### $\Box$ przykładowa zawartość katalogu głównego:

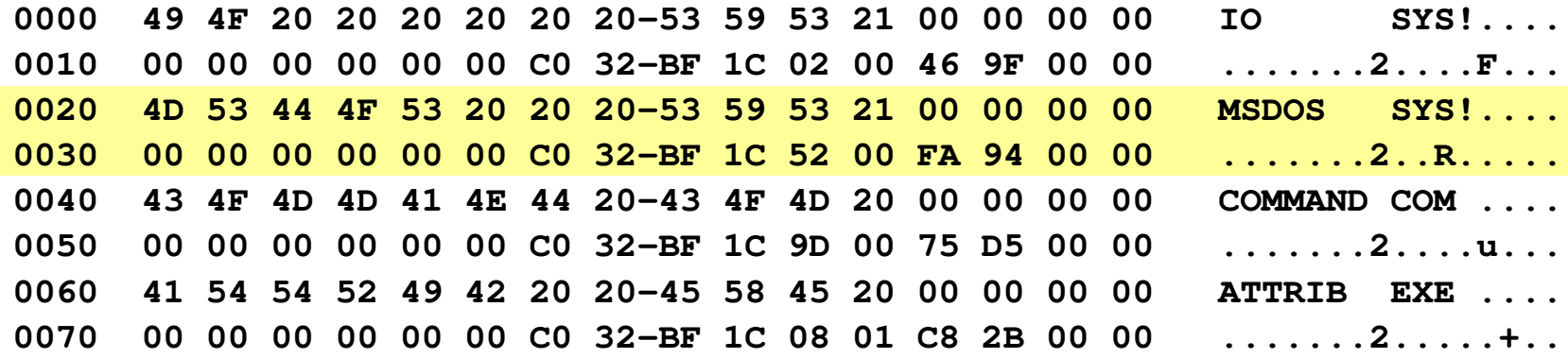

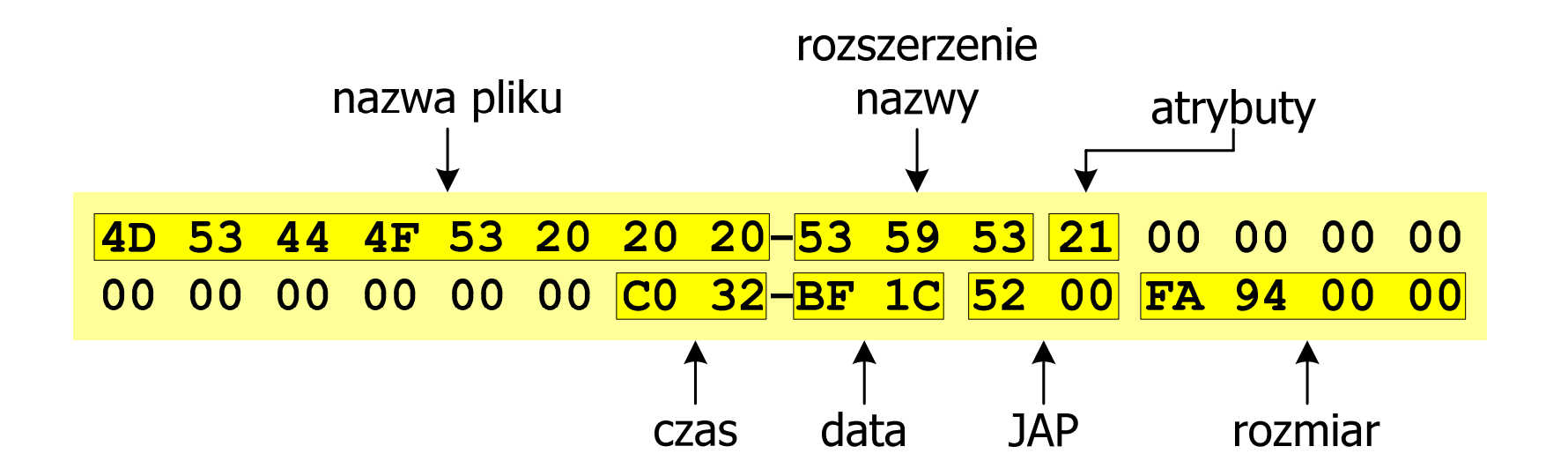

 $\Box$ pozostałą część dysku zajmuje miejsce na pliki i podkatalogi

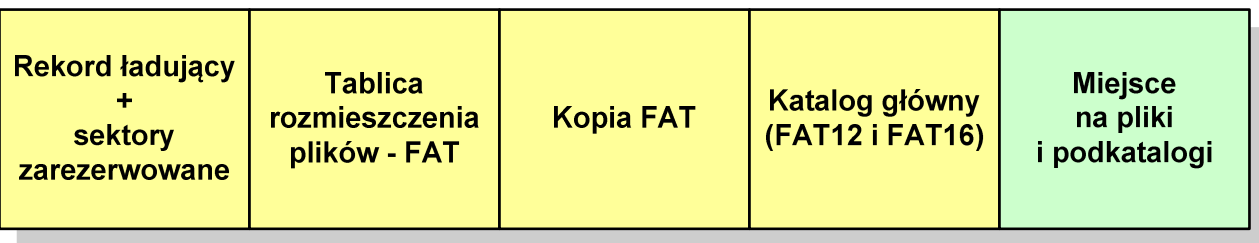

 $\Box$  podkatalogi nie są ograniczone co do wielkości, zapisywane są na dysku w sposób identyczny jak pliki użytkowe i także zawierają 32-bajtowe pola

### FAT12 - położenie pliku na dysku

- $\Box$  w katalogu, w 32-bajtowym polu każdego pliku wpisany jest początkowy numer JAP
- $\Box$  numer ten określa logiczny numer sektora, w którym znajduje się początek pliku
- $\Box$  ten sam numer JAP jest jednocześnie indeksem do miejsca w tablicy FAT, w którym wpisany jest numer kolejnej JAP
- $\Box$  numer wpisany we wskazanym miejscu tablicy rozmieszczenia plików wskazuje pierwszy sektor następnej części pliku i równocześnie położenie w tablicy FAT numeru następnej JAP
- $\Box$  w ten sposób tworzy się łańcuch, określający położenie całego pliku
- $\Box$  jeśli numer JAP składa się z samych FFF, to oznacza to koniec pliku

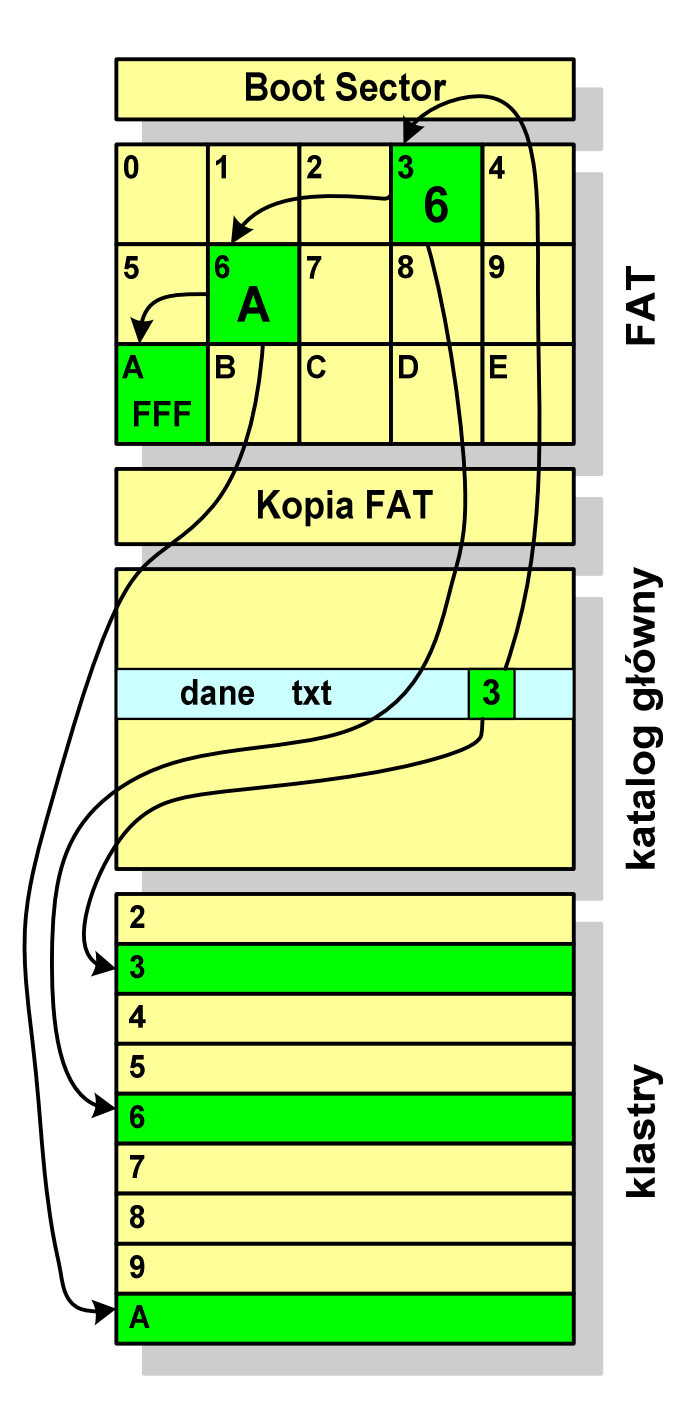

- $\Box$ po raz pierwszy pojawił się w systemie MS-DOS 3.3
- $\Box$  ogólna struktura dyskietki / dysku logicznego w systemie FAT16 jest taka sama jak w przypadku FAT12

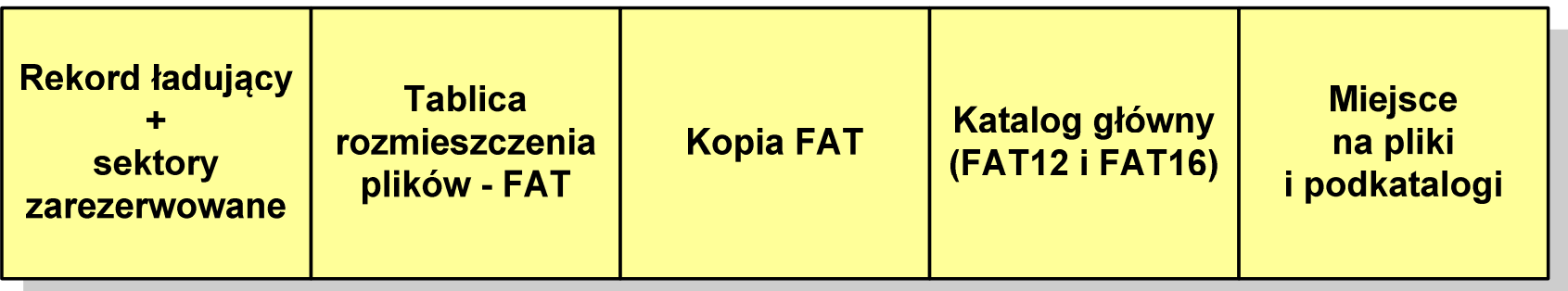

- $\Box$ maksymalna liczba JAP ograniczona jest do 2<sup>16</sup> czyli 65536
- $\Box$  maksymalny rozmiar dysku logicznego:
	- DOS, Windows 95 ok. 2 GB (gdyż maksymalny rozmiar JAP to 215 bajtów)
	- Windows 2000 ok. 4 GB (gdyż maksymalny rozmiar JAP to 2<sup>16</sup> bajtów)

- $\Box$ po raz pierwszy wprowadzony w systemie Windows 95 OSR2
- $\Box$  ogólna struktura systemu FAT32 jest taka sama jak w FAT12/FAT16 nie ma tylko miejsca przeznaczonego na katalog główny

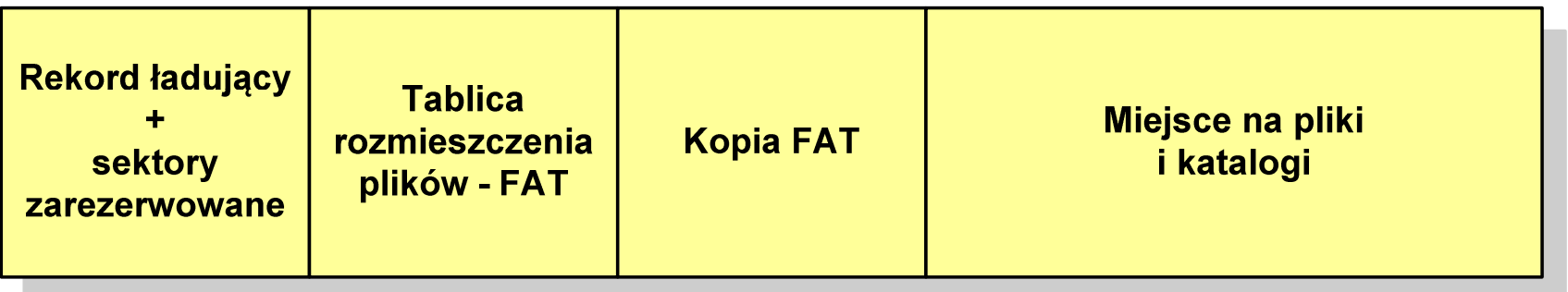

- $\Box$  dysk z FAT32 może zawierać maksymalnie 2<sup>28</sup>JAP, dla JAP od 4 do 32 kB:
	- an<br>Ma rozmiar teoretyczny: 8 TB
	- **Service Service** rozmiar praktyczny: 2 TB (ze względu na ograniczenia MBR)
- $\Box$  w systemie FAT32 można formatować tylko dyski, nie można natomiast zainstalować go na dyskietkach

 $\Box$  w systemie FAT32 katalog główny może znajdować się w dowolnym miejscu na dysku i może zawierać maksymalnie 65 532 pliki i katalogi

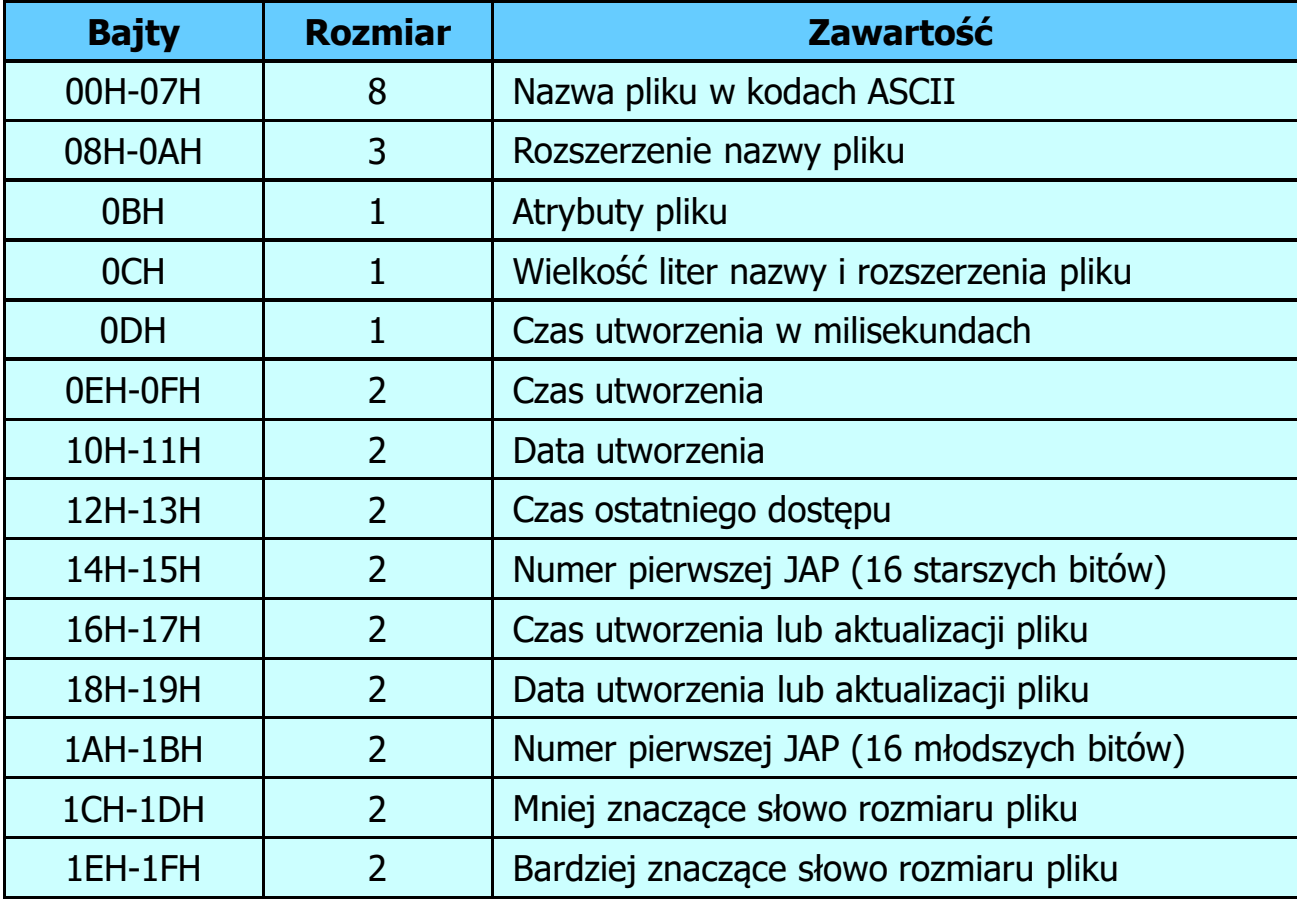

### FAT32 - długie nazwy plików

- $\Box$ wprowadzone w systemie Windows 95
- $\Box$  informacje o nazwie pliku zapamiętywane są jako:
	- k. długa nazwa
	- b. skrócona nazwa (tzw. alias długiej nazwy)
- $\Box$  metoda tworzenia skróconej nazwy pliku:
	- k. rozszerzenie długiej nazwy staje się rozszerzeniem skróconej nazwy
	- b. pierwsze sześć znaków długiej nazwy staje się pierwszymi sześcioma znakami skróconej nazwy (niedozwolone znaki zamieniane są na znak podkreślenia, małe litery zamieniane są na wielkie litery)
	- b. pozostałe dwa znaki nazwy skróconej to ~1 lub jeśli plik o takiej nazwie istnieje  $\sim$ 2, itd.

### FAT32 - długie nazwy plików

- $\Box$  skrócona nazwa pliku przechowywana jest w identycznej, 32-bajtowej, strukturze jak w przypadku plików w starym formacie 8+3
- $\Box$  długie nazwy plików zapisywane są także w 32-bajtowych strukturach, przy czym jedna nazwa zajmuje kilka struktur (w jednej strukturze umieszczonych jest 13 kolejnych znaków w formacie Unicode)

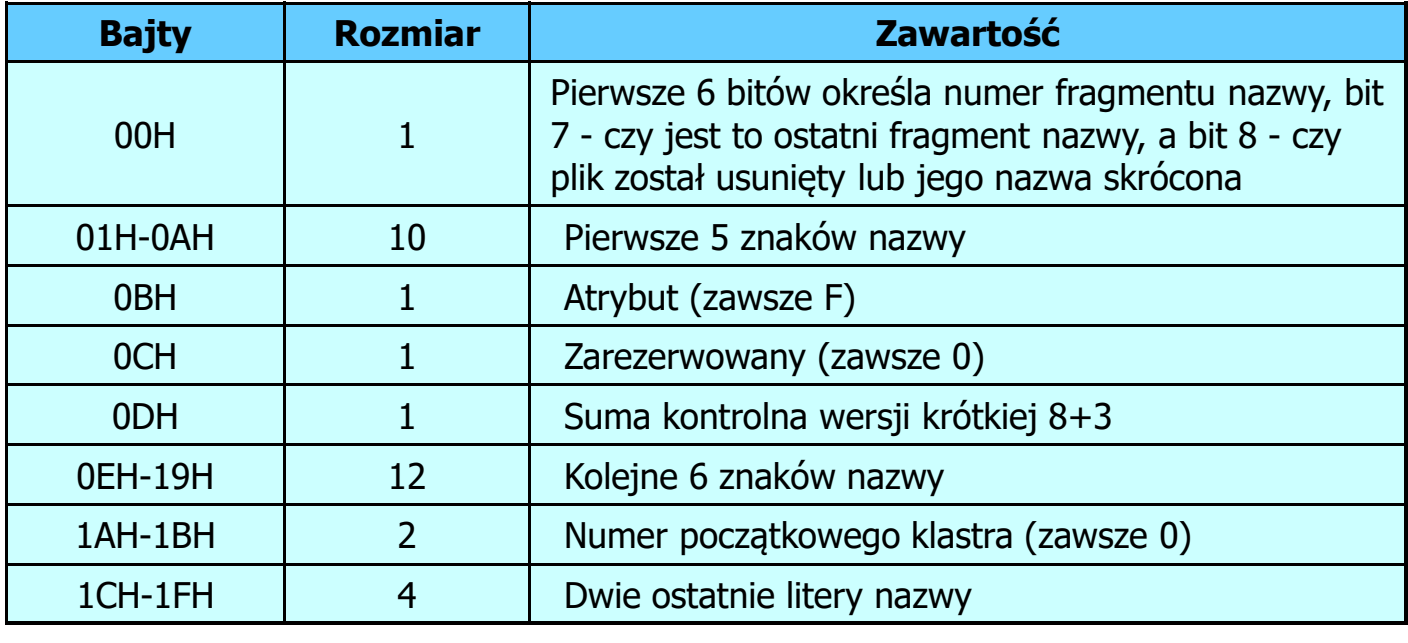

### FAT32 - długie nazwy plików

 $\Box$ Nazwa pliku: Systemy Operacyjne - praca domowa.txt

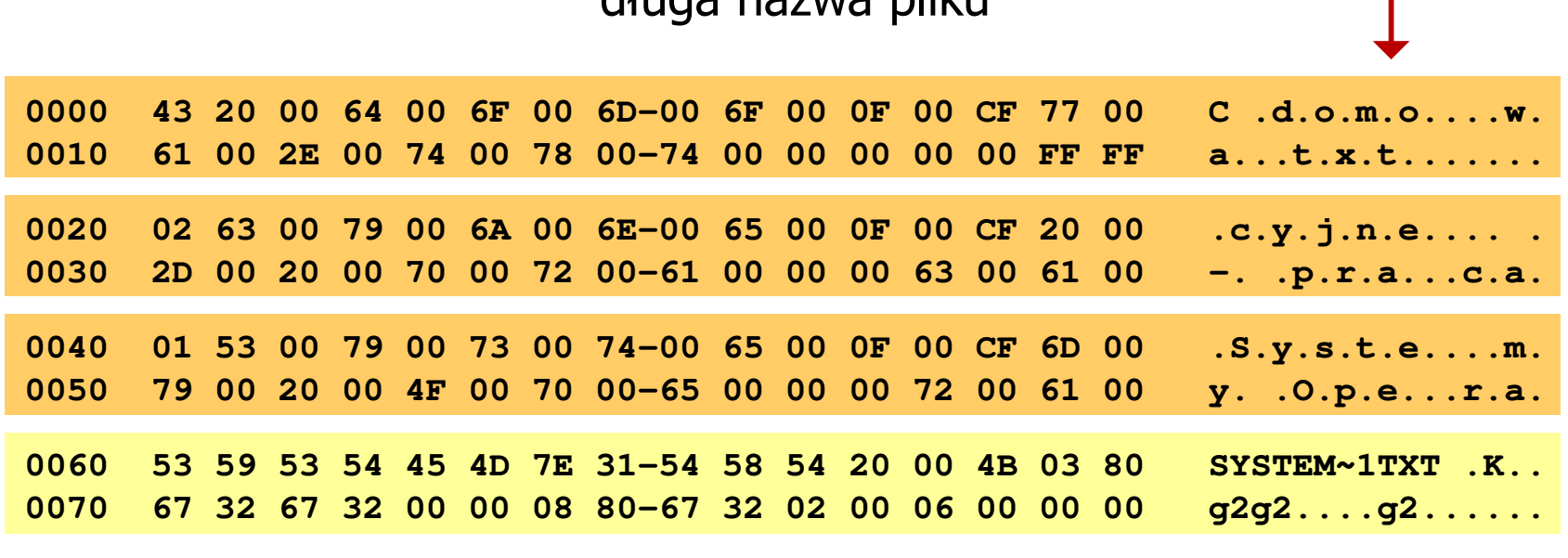

długa nazwa pliku

skrócona nazwa pliku

### FAT - wady systemu plików FAT

- $\Box$  fragmentacja wewnętrzna - nawet najmniejszy plik zajmuje całą JAP gdy rozmiar klastra jest duży, a na dysku znajduje się dużo małych plików - pewna część miejsca jest tracona
- $\Box$  fragmentacja zewnętrzna - silna fragmentacja plików pomiędzy wiele klastrów o bardzo różnym fizycznym położeniu na dysku (konieczność okresowej defragmentacji przy użyciu specjalnych narzędzi programowych)
- $\Box$  duże prawdopodobieństwo powstawania błędów zapisu, polegających na przypisaniu jednego klastra dwóm plikom (tzw. crosslinks), co kończy się utratą danych z jednego lub obu "skrzyżowanych" plików
- $\Box$  typowym błędem, pojawiającym się w systemie FAT, jest również pozostawianie tzw. zagubionych klastrów (lost chains), tj. jednostek<br>alokacji nie zawierających informacji, ale onisanych jako zajete alokacji nie zawierających informacji, ale opisanych jako zajęte
- $\Box$ brak mechanizmów ochrony - praw dostępu

## exFAT (FAT64)

- $\Box$ stworzony przez Microsoft na potrzeby pamięci Flash
- $\Box$  po raz pierwszy pojawił się w listopadzie 2006 roku w Windows Embedded CE 6.0 i Windows Vista SP1
- $\Box$  obsługiwany także przez Windows 7/8/10, Windows Server 2003/2008, Windows XP SP2/SP3, Linux
- $\Box$  może być używany wszędzie tam, gdzie NTFS nie jest najlepszym rozwiązaniem ze względu na dużą nadmiarowość struktury danych
- $\Box$  podstawowe cechy:
	- maksymalna wielkość pliku to  $2^{64} = 16$  EB
	- maksymalna wielkość klastra do 32 MB
	- nieograniczona liczba plików w pojedynczym katalogu
	- prawa dostępu do plików i katalogów

### Koniec wykładu nr 6

# Dziękuję za uwagę!